# Package 'easysurv'

June 21, 2024

<span id="page-0-0"></span>Type Package

Title Simplify Survival Data Analysis and Model Fitting

Version 2.0.1

Description Inspect survival data, plot Kaplan-Meier curves, assess the proportional hazards assumption, fit parametric survival models, predict and plot survival and hazards, and export the outputs to Excel. A simple interface for fitting survival models using 'flexsurv::flexsurvreg()', 'flexsurv::flexsurvspline()', 'flexsurvcure::flexsurvcure()', and 'survival::survreg()'.

License MIT + file LICENSE

URL <https://github.com/Maple-Health-Group/easysurv>,

<https://maple-health-group.github.io/easysurv/>

BugReports <https://github.com/Maple-Health-Group/easysurv/issues>

# **Depends** R  $(>= 4.1.0)$

Imports bshazard, censored, cli, data.table, dplyr, flexsurv, flexsurvcure, ggplot2, ggsurvfit, openxlsx, parsnip, plotly, purrr, rlang, scales, stats, survival, tibble, tidyr, usethis, utils

**Suggests** knitr, rmarkdown, spelling, test that  $(>= 3.0.0)$ 

VignetteBuilder knitr

Config/Needs/website r-lib/asciicast

Config/testthat/edition 3

Encoding UTF-8

Language en-US

LazyData true

RoxygenNote 7.3.1

NeedsCompilation no

Author Niall Davison [aut, cre] (<<https://orcid.org/0000-0002-9447-0825>>), Brad Kievit [aut], Maple Health Group, LLC [cph, fnd]

Maintainer Niall Davison <niall.davison@maplehealthgroup.com>

Repository CRAN

Date/Publication 2024-06-21 10:30:06 UTC

# **Contents**

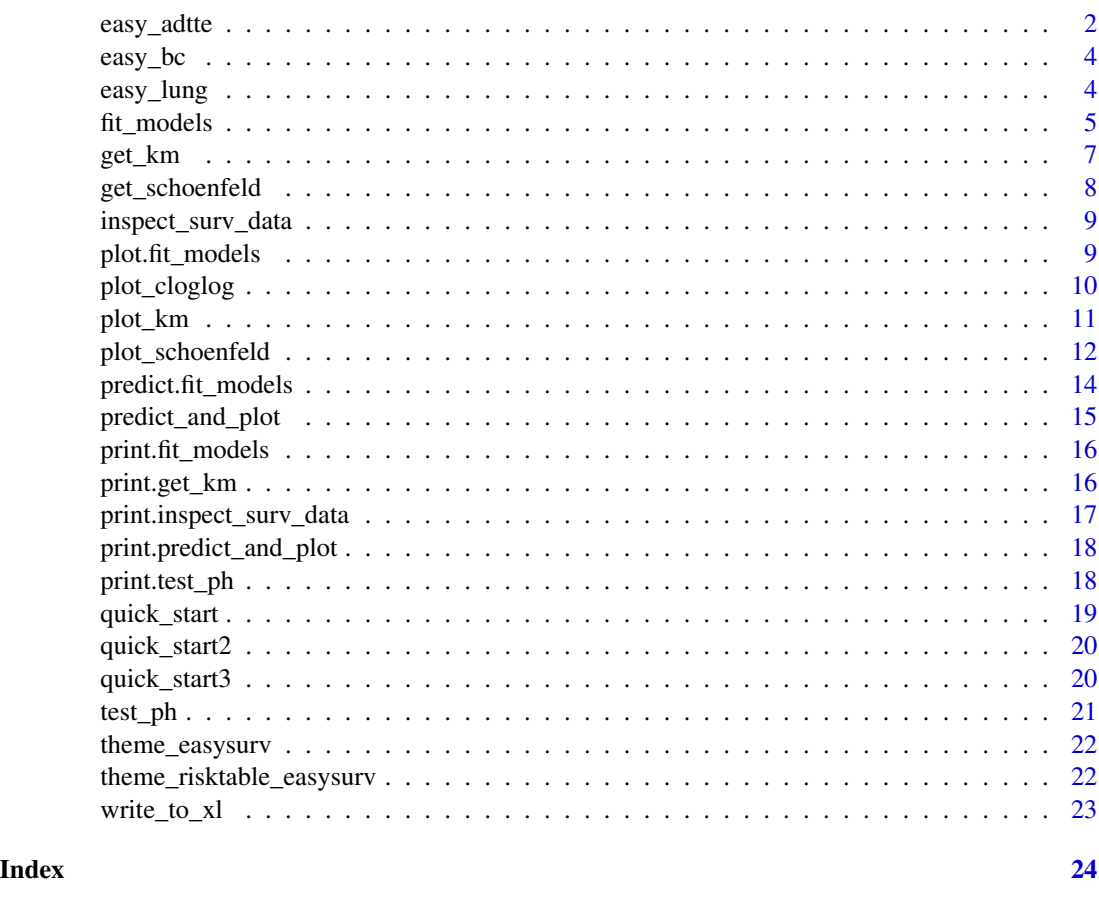

easy\_adtte *Formatted Copy of [ggsurvfit::adtte](#page-0-0)*

# Description

Background The example simulated data set is based on large phase III clinical trials in breast cancer such as the ALTTO trial [doi:10.1200/JCO.2015.62.1797.](https://doi.org/10.1200/JCO.2015.62.1797) The example trial aims to determine if a combination of two therapies tablemab (T) plus vismab (V) improves outcomes for metastatic human epidermal growth factor 2-positive breast cancer and increases the pathologic complete response in the neoadjuvant setting (i.e. treatment given as a first step to shrink a tumor before the main treatment or surgery).

<span id="page-1-0"></span>

# easy\_adtte 3

The trial has four treatment arms, patients with centrally confirmed human epidermal growth factor 2-positive early breast cancer were randomly assigned to 1 year of adjuvant therapy with V, T, their sequence (T to V), or their combination  $(T+V)$  for 52 weeks.

The primary end point was progression-free survival (PFS) as defined by Cancer.gov: '"the length of time during and after the treatment of a disease, such as cancer, that a patient lives with the disease but it does not get worse. In a clinical trial, measuring the progression-free survival is one way to see how well a new treatment works"'.

A number of baseline measurements (taken at randomization) are also included such as age, hormone receptor status and prior radiotherapy treatment.

Additional details on reasons for study discontinuation and censoring event description are also included.

The data set adopts an abridged version of the CDISC ADaM ADTTE time to event data model. See here for more info on CDISC ADaM data standards [https://www.cdisc.org/standards/](https://www.cdisc.org/standards/foundational/adam) [foundational/adam](https://www.cdisc.org/standards/foundational/adam) and specifically the ADTTE time to event data model here [https://www.](https://www.cdisc.org/standards/foundational/adam/adam-basic-data-structure-bds-time-event-tte-analyses-v1-0) [cdisc.org/standards/foundational/adam/adam-basic-data-structure-bds-time-event-tte-analyses-v1-0](https://www.cdisc.org/standards/foundational/adam/adam-basic-data-structure-bds-time-event-tte-analyses-v1-0).

#### Usage

easy\_adtte

#### Format

The data set contains the following variables:

STUDYID The study identifier. A code unique to the clinical trial SUBJID subject identifier. Numeric ID unique to each patient USUBJID unique subject identifier. Text ID combining study and patient IDs AGE age at randomisation (years) STR01 Hormone receptor status at randomisation STR01N Hormone receptor positive (Numeric) STR01L Hormone receptor positive (Long format) **STR02** Prior Radiotherapy at randomisation STR02N Prior Radiotherapy at randomisation (Numeric) STR02L Prior Radiotherapy at randomisation (Long format) TRT01P Planned treatment assigned at randomisation TRT01PN Planned treatment assigned at randomisation (Numeric) PARAM Analysis parameter: Progression free survival PARAMCD Analysis parameter code AVAL Analysis value (time to event (years) **CNSR** Censoring  $(0 = Event, 1 = Censored)$ EVNTDESC Event description CNSDTDSC Censoring description DCTREAS Discontinuation from study reason

<span id="page-3-0"></span>4 easy\_lung

#### Source

[ggsurvfit::adtte](#page-0-0)

easy\_bc *Formatted Copy of [flexsurv::bc](#page-0-0)*

# Description

This is a copy of the bc data set exported by the flexsurv package. This data set, however, has column labels assigned.

# Usage

easy\_bc

# Format

The data set contains the following variables:

censrec  $0 =$  Censored,  $1 =$  Dead

rectime Time of censoring or death in days

group Prognostic group: Good, Medium, or Poor

recyrs Time of censoring or death in years

#### Source

[flexsurv::bc](#page-0-0)

easy\_lung *Formatted Copy of [survival::lung](#page-0-0)*

# Description

This is a copy of the lung data set exported by the survival package. This data set, however, has column labels assigned and time in months.

#### Usage

easy\_lung

#### <span id="page-4-0"></span>fit\_models 5

#### Format

The data set contains the following variables:

inst Institution code time Survival time, months status Censoring status,  $1 =$  censored,  $2 =$  dead age Age sex Sex,  $1 = Male$ ,  $2 = Female$ ph.ecog ECOG Performance Status (Physician) ph.karno Karnofsky performance score (Physician) pat.karno Karnofsky performance score (Patient) meal.cal Calories consumed wt.loss Weight loss, lbs

#### Source

[survival::lung](#page-0-0)

fit\_models *Fit Survival Models*

#### Description

Fits survival models to the provided data using the specified engine and returns various outputs including model parameters, goodness of fit, and estimates of median survival.

```
fit_models(
  data,
  time,
  event,
 predict_by = NULL,
  covariates = NULL,
 dists = c("exp", "gamma", "gengamma", "gompertz", "llogis", "lnorm", "weibull"),
  engine = "flexsurv",
 k = c(1, 2, 3),
  scale = "hazard",
  add_time_0 = TRUE,
  ...
)
```
# <span id="page-5-0"></span>Arguments

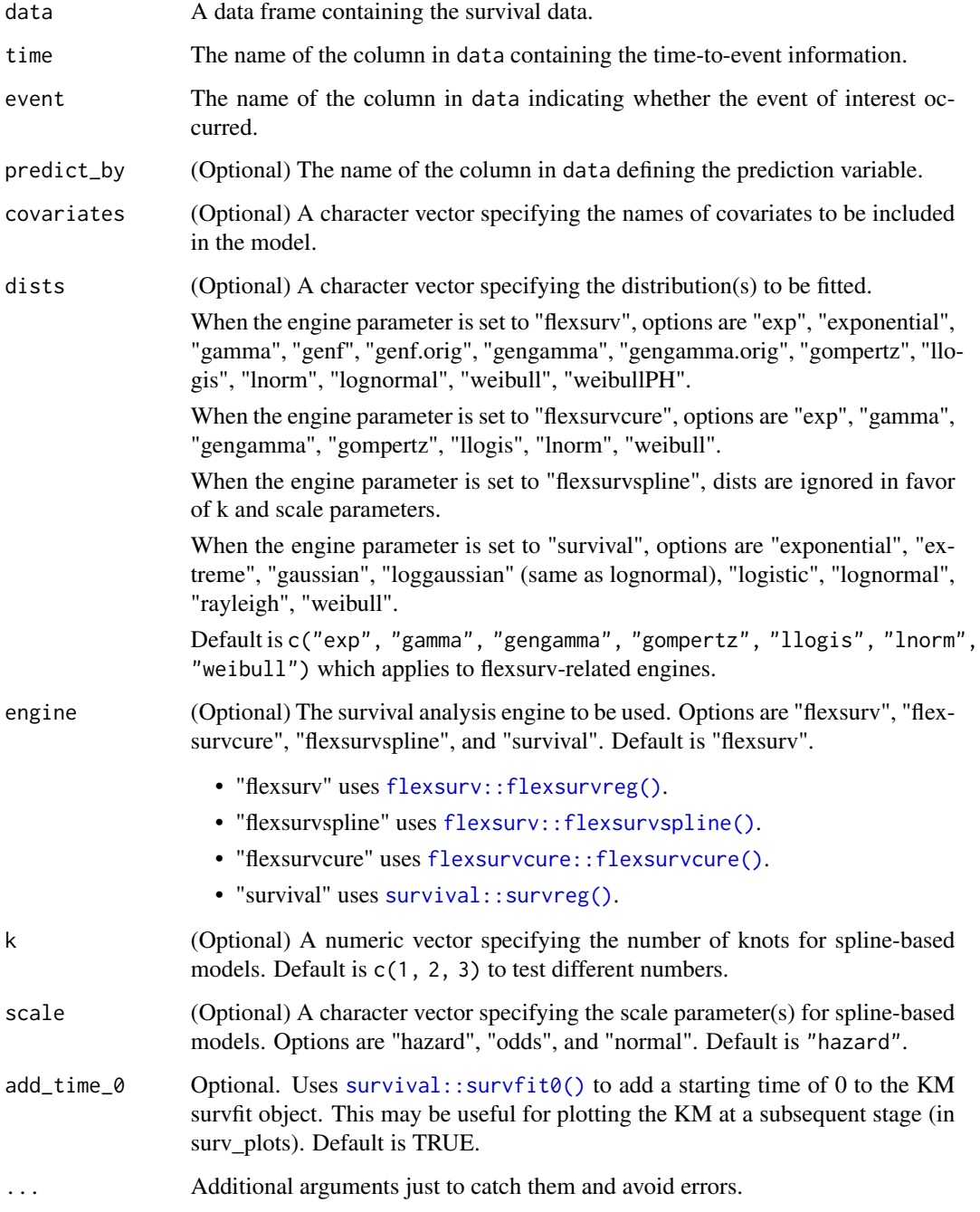

# Value

A list containing information about the fit\_models() call, the distributions attempted, goodness of fit, fit averages, and cure fractions (if applicable).

<span id="page-6-0"></span>get\_km 7

# Examples

```
models <- fit_models(
  data = easysurv::easy_bc,
  time = "recyrs",
  event = "censrec",
  predict_by = "group",
  covariates = "group"
\overline{\phantom{a}}
```
models

# get\_km *Generate Kaplan-Meier estimates*

# Description

Calculates Kaplan-Meier estimates for survival data and returns summary statistics, plots, and additional outputs.

# Usage

```
get_km(
  data,
  time,
  event,
  group = NULL,group_labels = NULL,
  just_km = FALSE,
  ...
\mathcal{L}
```
# Arguments

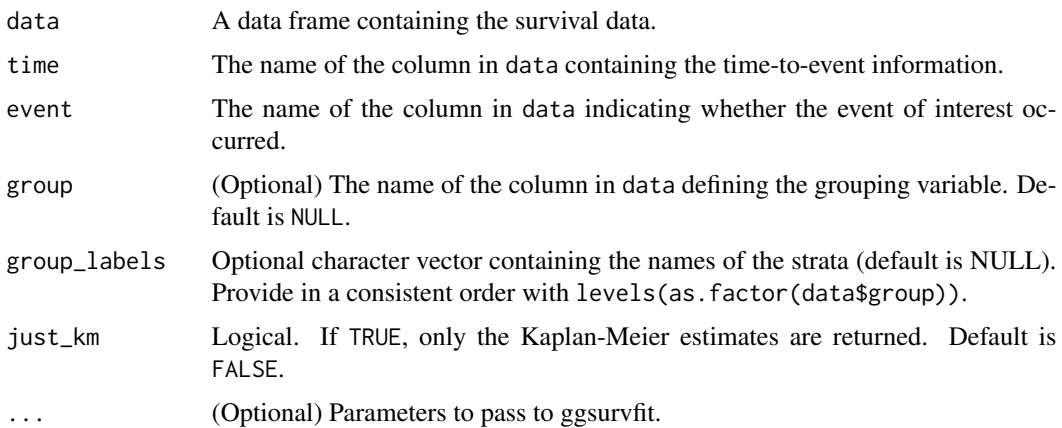

#### Value

A list containing Kaplan-Meier estimates, summary statistics, and plots.

#### Examples

```
km_results <- get_km(
  data = easysurv::easy_bc,
  time = "recyrs",
  event = "censrec",
  group = "group",
  risktable_symbols = FALSE
)
km_results
```
get\_schoenfeld *Extract Schoenfeld Residuals*

#### Description

This function extracts Schoenfeld residuals from a fitted cox.zph object and formats them into a tidy data frame.

#### Usage

```
get_schoenfeld(fit_zph)
```
#### Arguments

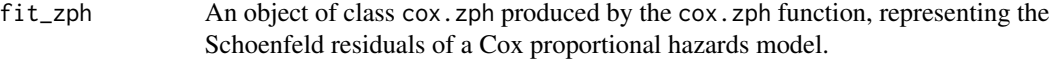

# Value

A tibble with the Schoenfeld residuals in long format, containing the columns:

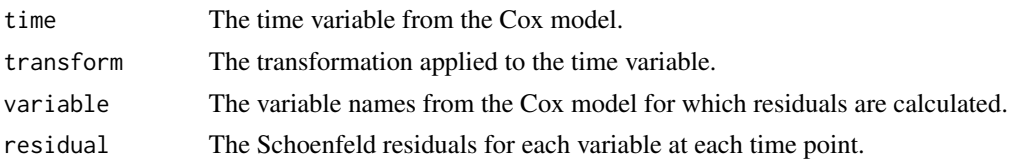

```
library(survival)
test_fit <- survival::coxph(survival::Surv(time, status) ~ sex, data = lung)
test_fit_zph <- survival::cox.zph(test_fit)
get_schoenfeld(test_fit_zph)
```
<span id="page-7-0"></span>

# <span id="page-8-0"></span>Description

Quickly inspect the survival data to ensure it is in the correct format.

#### Usage

```
inspect_surv_data(data, time, event, group = NULL)
```
# Arguments

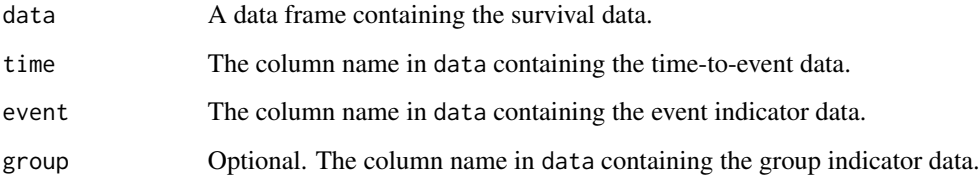

# Value

A list containing tibbles that summarise the first few rows of the survival data, the sample sizes, the events, and median survival.

# Examples

```
inspect_surv_data(
  data = easysurv::easy_bc,
  time = "recyrs",
  event = "censrec",
  group = "group"
\overline{\phantom{a}}
```
plot.fit\_models *Plot method for* fit\_models

#### Description

Plot method for fit\_models

#### Usage

```
## S3 method for class 'fit_models'
plot(
  x,
  eval_time = NULL,
 km_include = TRUE,
  subtitle_include = TRUE,
  add_plotly = FALSE,
  ...
)
```
#### Arguments

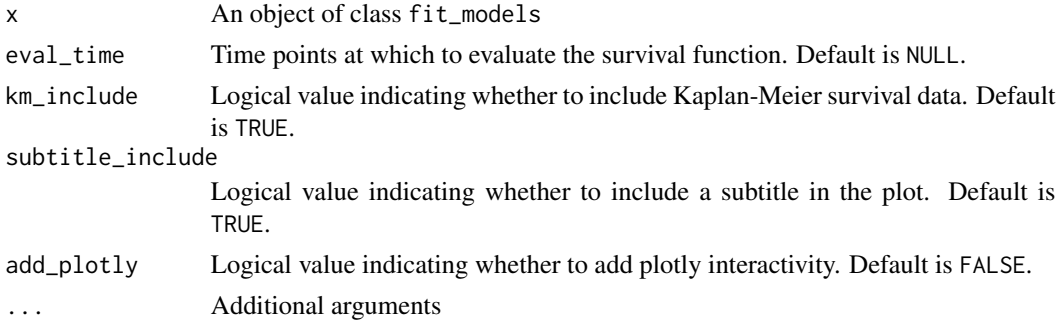

# Value

A list containing predictions and plots for the survival and hazards of models in a fit\_models object.

# Examples

```
models <- fit_models(
  data = easysurv::easy_bc,
  time = "recyrs",
  event = "censrec",
  predict_by = "group",
  covariates = "group"
\mathcal{L}plot(models)
```
plot\_cloglog *Cumulative Log Log Plot*

#### Description

Generates a Cumulative Log Log survival curve plot using [ggsurvfit::ggsurvfit\(\)](#page-0-0) with customizable options.

<span id="page-9-0"></span>

<span id="page-10-0"></span>plot\_km and 11 and 11 and 12 and 12 and 12 and 12 and 12 and 12 and 12 and 12 and 12 and 12 and 12 and 12 and 1

# Usage

```
plot_cloglog(
  fit,
  median_line = FALSE,
  legend_position = "top",
  plot_theme = theme_easysurv()
\mathcal{L}
```
#### Arguments

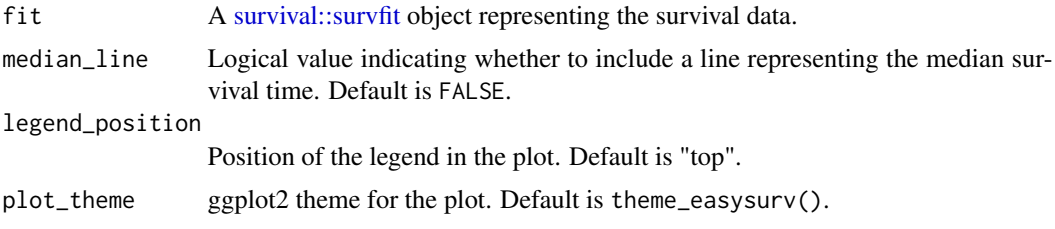

# Value

A ggplot object representing the cumulative log log plot.

#### Examples

```
library(ggsurvfit)
fit <- survfit2(Surv(time, status) ~ surg, data = df_colon)
plot_cloglog(fit)
```
plot\_km *Plot Kaplan-Meier Data*

#### Description

Generates a Kaplan-Meier survival curve plot using [ggsurvfit::ggsurvfit\(\)](#page-0-0) with customizable options. This function provides sensible defaults while allowing for customization.

```
plot_km(
  fit,
  risktable = TRUE,
  risktable_symbols = TRUE,
 median_line = TRUE,
  legend_position = "top",
  plot_theme = theme_easysurv(),
  risktable_theme = theme_risktable_easysurv()
)
```
# <span id="page-11-0"></span>Arguments

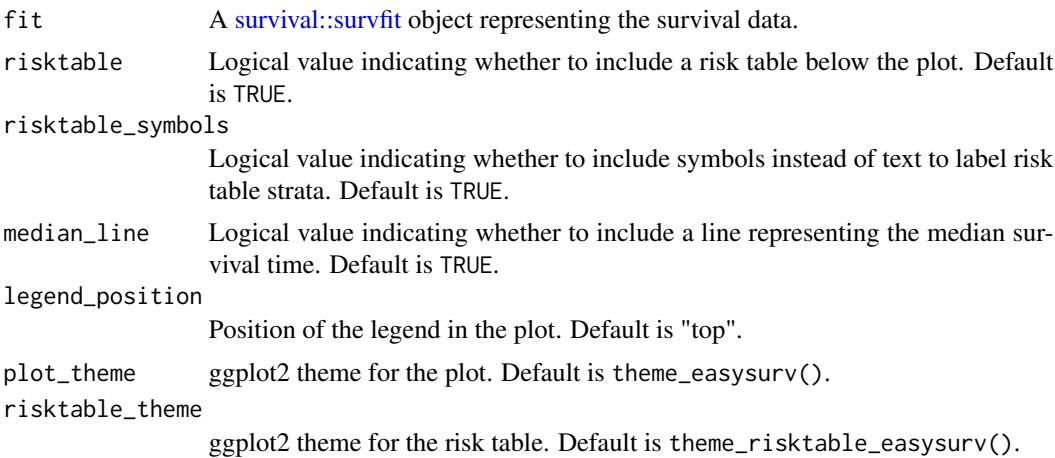

#### Value

A ggplot object representing the Kaplan-Meier survival curve plot.

#### Examples

```
library(ggsurvfit)
fit <- survfit2(Surv(time, status) ~ surg, data = df_colon)
plot_km(fit, risktable_symbols = FALSE)
```
plot\_schoenfeld *Plot Schoenfeld Residuals*

# Description

Plot the residuals generated by the get\_schoenfeld function. This function creates a visual representation of Schoenfeld residuals from a Cox proportional hazards model. It allows for customization of the plot, including the addition of horizontal and smoothed lines, and styling of points and plot elements.

```
plot_schoenfeld(
  residuals,
  hline = TRUE,
  sline = TRUE,
  sline_se = TRUE,
  hline_col = "#F8766D",
  hline_size = 1,
  hline_alpha = 1,
  hline_yintercept = 0,
```
# <span id="page-12-0"></span>plot\_schoenfeld 13

```
hline_lty = "dashed",
 sline_col = "#00BFC4",
 sline_size = 1,
 sline_alpha = 0.2,
  sline_lty = "dashed",
 point_col = "black",
 point_size = 1,
 point_shape = 19,
 point_alpha = 1,
 plot_theme = ggplot2::theme_bw()
\mathcal{L}
```
# Arguments

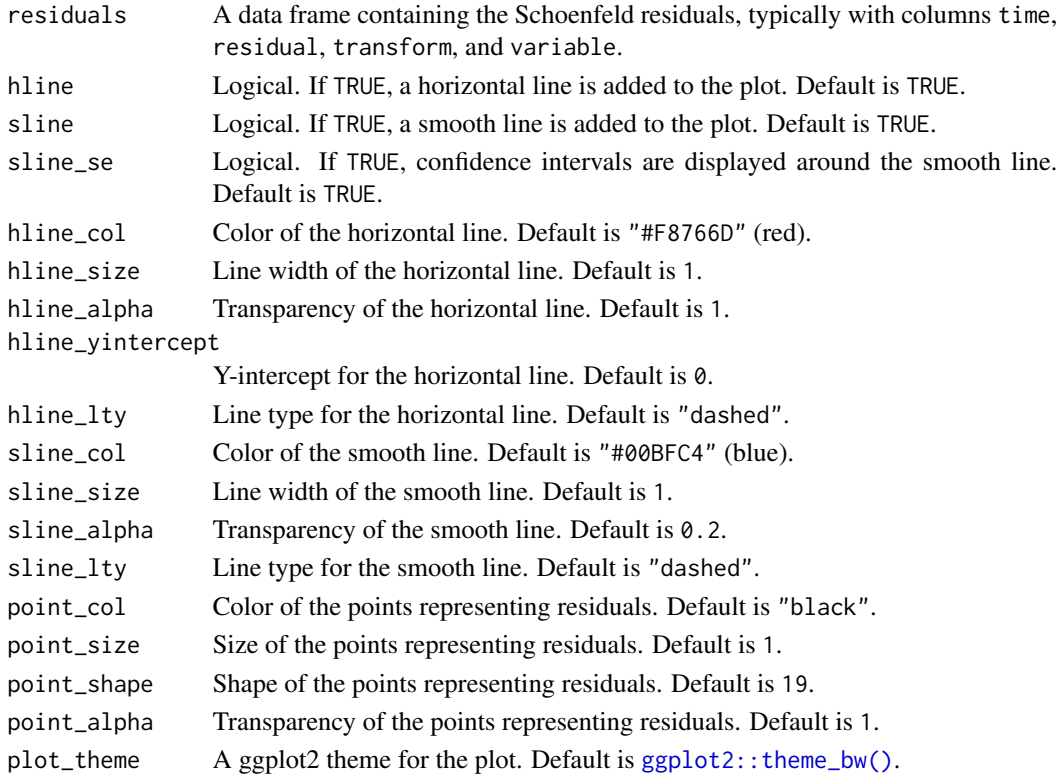

# Value

A ggplot object representing the plot of Schoenfeld residuals.

```
library(survival)
test_fit <- survival::coxph(survival::Surv(time, status) ~ sex, data = lung)
test_fit_zph <- survival::cox.zph(test_fit)
plot_schoenfeld(get_schoenfeld(test_fit_zph))
```
<span id="page-13-0"></span>predict.fit\_models *Predict method for* fit\_models

# Description

Predict method for fit\_models

#### Usage

```
## S3 method for class 'fit_models'
predict(object, eval_time = NULL, type = c("survival", "hazard"), ...)
```
#### Arguments

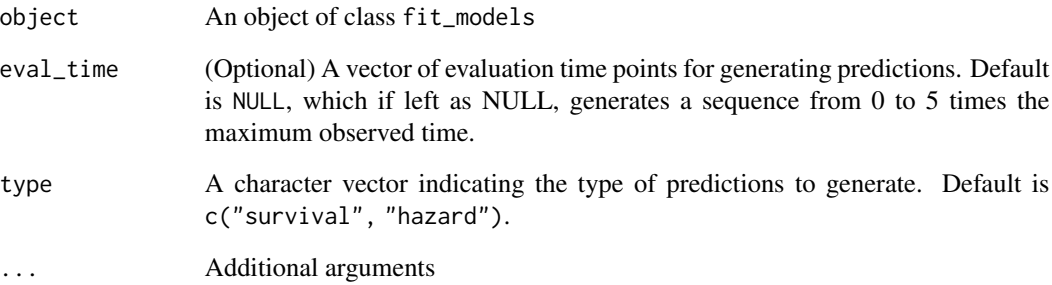

#### Value

A list of predictions for each model in the fit\_models object.

```
models <- fit_models(
 data = easysurv::easy_bc,
 time = "recyrs",
  event = "censrec",
  predict_by = "group",
  covariates = "group"
)
predict(models)
```
#### <span id="page-14-0"></span>Description

This function generates survival and hazard predictions and plots for each model in a fit\_models object. Optionally, interactive plotly outputs can be added for each plot.

#### Usage

```
predict_and_plot(
  fit_models,
  eval_time = NULL,
 km_include = TRUE,
  subtitle_include = TRUE,
  add_plotly = FALSE
)
```
#### Arguments

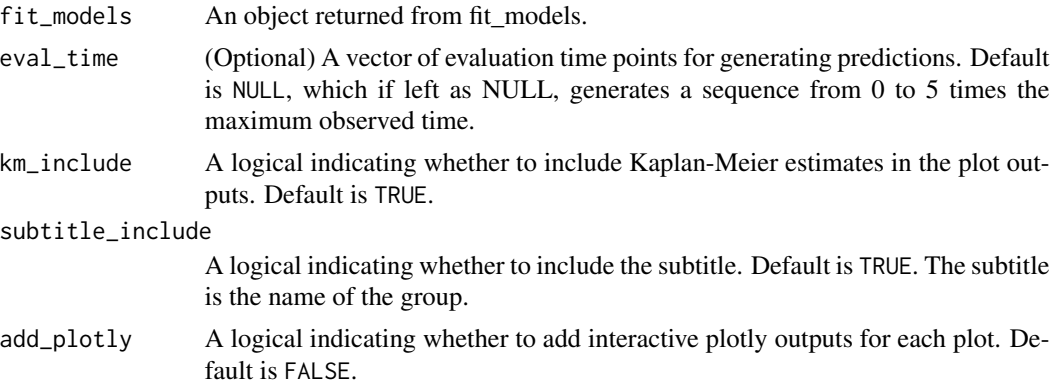

#### Value

A list of predictions and plots for each model in the fit\_models object.

```
models <- fit_models(
  data = easysurv::easy_bc,
  time = "recyrs",
  event = "censrec",
  predict_by = "group"
)
predict_and_plot(models)
```
<span id="page-15-0"></span>print.fit\_models *Print methods for* fit\_models()

# Description

Print methods for fit\_models()

#### Usage

## S3 method for class 'fit\_models'  $print(x, \ldots)$ 

# Arguments

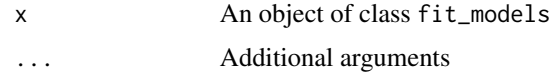

# Value

A print summary of the fit\_models object.

#### Examples

```
models <- fit_models(
  data = easysurv::easy_bc,
  time = "recyrs",
  event = "censrec",
  predict_by = "group",
  covariates = "group"
\overline{\phantom{a}}models
```
print.get\_km *Print methods for* get\_km()

# Description

Print methods for get\_km()

```
## S3 method for class 'get_km'
print(x, \ldots)
```
#### <span id="page-16-0"></span>Arguments

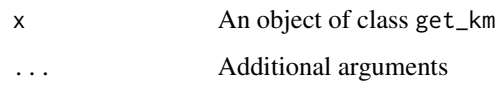

# Value

The summary of the Kaplan-Meier estimates, printed via the console.

#### Examples

```
km_results <- get_km(
  data = easysurv::easy_bc,
  time = "recyrs",
  event = "censrec",
  group = "group",
  risktable_symbols = FALSE
\mathcal{L}print(km_results)
```
print.inspect\_surv\_data

```
Print methods for inspect_surv_data()
```
# Description

Print methods for inspect\_surv\_data()

#### Usage

```
## S3 method for class 'inspect_surv_data'
print(x, ...)
```
#### Arguments

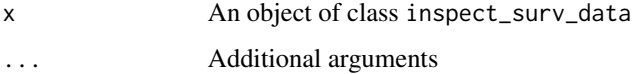

#### Value

A print summary of the inspect\_surv\_data object.

<span id="page-17-0"></span>print.predict\_and\_plot

*Print methods for* predict\_and\_plot()

#### Description

Print methods for predict\_and\_plot()

# Usage

```
## S3 method for class 'predict_and_plot'
print(x, \ldots)
```
#### Arguments

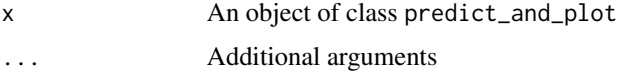

#### Value

A print summary of the predict\_and\_plot object.

# Examples

```
models <- fit_models(
  data = easysurv::easy_bc,
  time = "recyrs",
  event = "censrec",
  predict_by = "group"
\overline{\phantom{a}}predict_and_plot(models)
```
print.test\_ph *Print methods for* test\_ph()

# Description

Print methods for test\_ph()

```
## S3 method for class 'test_ph'
print(x, \ldots)
```
# <span id="page-18-0"></span>quick\_start 19

#### Arguments

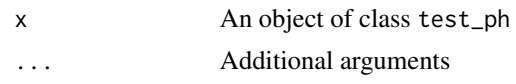

#### Value

A print summary of the test\_ph object.

#### Examples

```
ph_results <- test_ph(
  data = easysurv::easy_bc,
  time = "recyrs",
  event = "censrec",
  group = "group"
)
ph_results
```
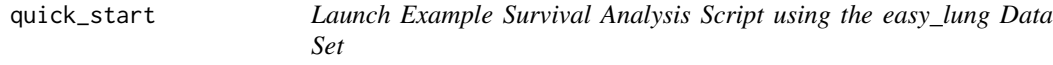

#### Description

This function launches an example script for starting survival analysis using the easysurv package. The script uses a modified version of the lung data set exported from the survival package. The code is inspired by [usethis::use\\_template\(\)](#page-0-0) but modified to work outside the context of an .RProj or package.

#### Usage

```
quick_start(output_file_name = NULL)
```
#### Arguments

output\_file\_name

Optional. A file name to use for the script. Defaults to "easysurv\_start.R" within a helper function.

# Value

A new R script file with example code.

# Examples

quick\_start()

<span id="page-19-0"></span>

#### Description

This function launches an example script for starting survival analysis using the easysurv package. The script uses a modified version of the bc data set exported from the flexsurv package. The code is inspired by [usethis::use\\_template\(\)](#page-0-0) but modified to work outside the context of an .RProj or package.

#### Usage

```
quick_start2(output_file_name = NULL)
```
#### Arguments

output\_file\_name

Optional. A file name to use for the script. Defaults to "easysurv\_start.R" within a helper function.

#### Value

A new R script file with example code.

#### Examples

quick\_start2()

quick\_start3 *Launch Example Survival Analysis Script using the easy\_adtte Data Set*

#### **Description**

This function launches an example script for starting survival analysis using the easysurv package. The script uses simulated phase III breast cancer trial data available from the ggsurvfit package. The code is inspired by [usethis::use\\_template\(\)](#page-0-0) but modified to work outside the context of an .RProj or package.

#### Usage

```
quick_start3(output_file_name = NULL)
```
#### Arguments

output\_file\_name

Optional. A file name to use for the script. Defaults to "easysurv\_start.R" within a helper function.

#### <span id="page-20-0"></span>test\_ph 21

# Value

A new R script file with example code.

# Examples

quick\_start3()

test\_ph *Test Proportional Hazards Assumption*

#### Description

Assesses the proportional hazards assumption for survival data using a Cox proportional hazards model and related tests.

# Usage

test\_ph(data, time, event, group, plot\_theme = theme\_easysurv())

# Arguments

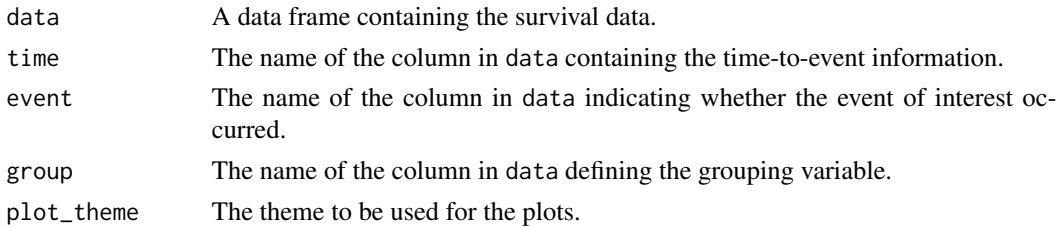

#### Value

A list containing plots and test results related to the assessment of the proportional hazards assumption.

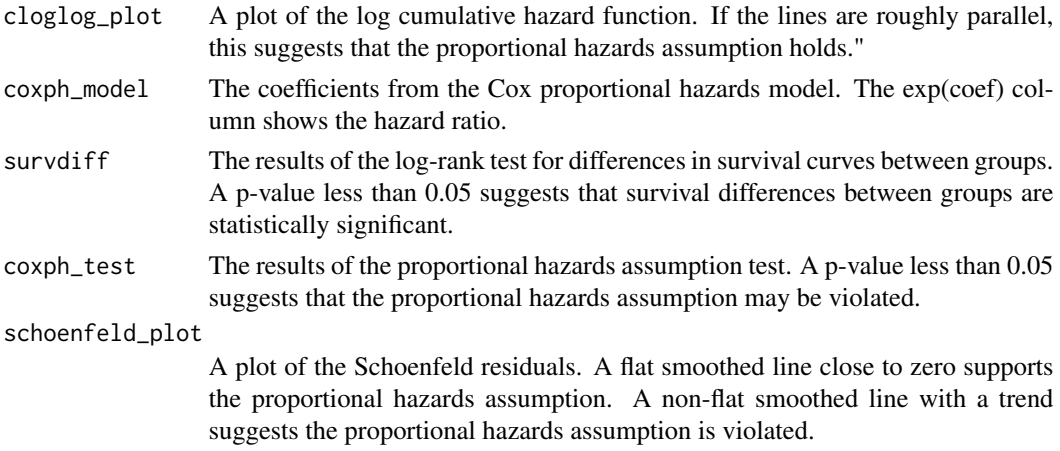

# <span id="page-21-0"></span>Examples

```
ph_results <- test_ph(
  data = easysurv::easy_bc,
  time = "recyrs",
 event = "censrec",
  group = "group"
\lambdaph_results
```
theme\_easysurv *Plot Theme for easysurv Survival and Hazard Plots*

# Description

Plot Theme for easysurv Survival and Hazard Plots

#### Usage

```
theme_easysurv()
```
#### Value

A ggplot2 theme object.

#### Examples

```
library(ggsurvfit)
fit <- survfit2(Surv(time, status) ~ surg, data = df_colon)
fit |> ggsurvfit() + theme_easysurv()
```
theme\_risktable\_easysurv

*Plot Theme for easysurv Risk Tables*

#### Description

To be used with [ggsurvfit::add\\_risktable\(\)](#page-0-0).

# Usage

```
theme_risktable_easysurv()
```
#### Value

A list containing a ggplot2 theme object.

# <span id="page-22-0"></span>write\_to\_xl 23

#### Examples

```
library(ggsurvfit)
fit <- survfit2(Surv(time, status) ~ surg, data = df_colon)
fit \leftarrow fit \left\vert \right\rangle ggsurvfit() +
  theme_easysurv() +
  add_risktable(theme = theme_risktable_easysurv())
fit
```
write\_to\_xl *Export easysurv output to Excel via* openxlsx

#### Description

Export easysurv output to Excel via openxlsx

#### Usage

write\_to\_xl(wb, object)

# Arguments

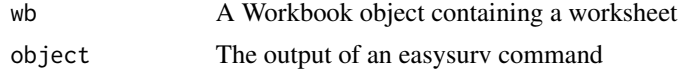

# Value

An Excel workbook with the easysurv output.

```
km_results <- get_km(
  data = easysurv::easy_bc,
 time = "recyrs",
 event = "censrec",
 group = "group",risktable_symbols = FALSE
\mathcal{L}wb <- openxlsx::createWorkbook()
## Not run:
write_to_xl(wb, km_results)
openxlsx::saveWorkbook(wb, "km_results.xlsx", overwrite = TRUE)
openxlsx::openXL("km_results.xlsx")
## End(Not run)
```
# <span id="page-23-0"></span>Index

∗ datasets easy\_adtte, [2](#page-1-0) easy\_bc, [4](#page-3-0) easy\_lung, [4](#page-3-0) easy\_adtte, [2](#page-1-0) easy\_bc, [4](#page-3-0) easy\_lung, [4](#page-3-0) fit\_models, [5](#page-4-0) flexsurv::bc, *[4](#page-3-0)* flexsurv::flexsurvreg(), *[6](#page-5-0)* flexsurv::flexsurvspline(), *[6](#page-5-0)* flexsurvcure::flexsurvcure(), *[6](#page-5-0)* get\_km, [7](#page-6-0) get\_schoenfeld, [8](#page-7-0) ggplot2::theme\_bw(), *[13](#page-12-0)* ggsurvfit::add\_risktable(), *[22](#page-21-0)* ggsurvfit::adtte, *[2](#page-1-0)*, *[4](#page-3-0)* ggsurvfit::ggsurvfit(), *[10,](#page-9-0) [11](#page-10-0)* inspect\_surv\_data, [9](#page-8-0) plot.fit\_models, [9](#page-8-0) plot\_cloglog, [10](#page-9-0) plot\_km, [11](#page-10-0) plot\_schoenfeld, [12](#page-11-0) predict.fit\_models, [14](#page-13-0) predict\_and\_plot, [15](#page-14-0) print.fit\_models, [16](#page-15-0) print.get\_km, [16](#page-15-0) print.inspect\_surv\_data, [17](#page-16-0) print.predict\_and\_plot, [18](#page-17-0) print.test\_ph, [18](#page-17-0) quick\_start, [19](#page-18-0) quick\_start2, [20](#page-19-0) quick\_start3, [20](#page-19-0)

```
survival::survfit, 11, 12
survival::survfit0(), 6
survival::survreg(), 6
test_ph, 21
theme_easysurv, 22
theme_risktable_easysurv, 22
usethis::use_template(), 19, 20
write_to_xl, 23
```
survival::lung, *[4,](#page-3-0) [5](#page-4-0)*